## **Datatyper i MS SQL, Tal**

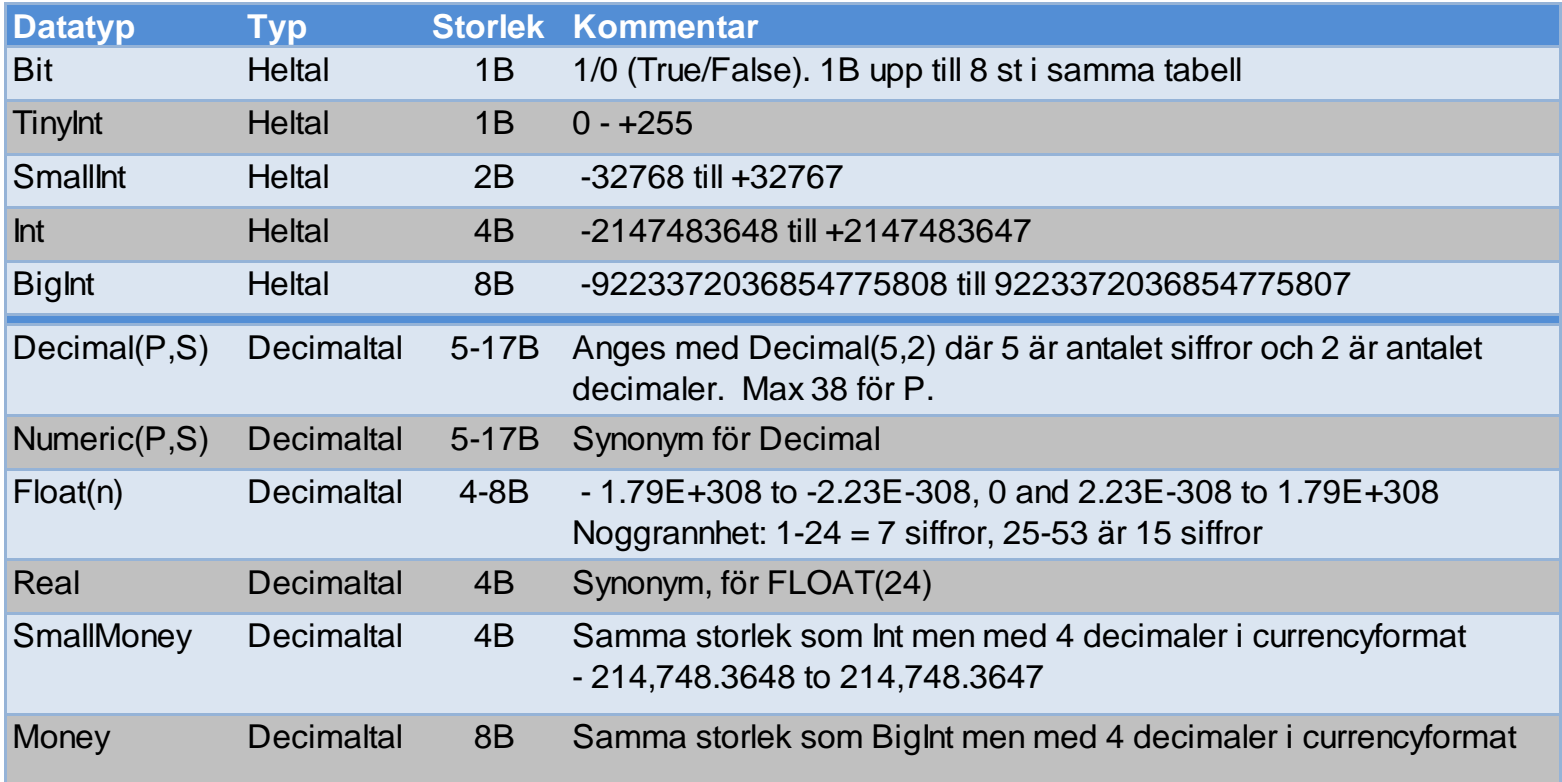

Försök att alltid använda en typ som svarar mot dina behov. Använd aldrig onödigt mycket större.

Vad händer om du behöver förändra ett fälts storlek eller datatyp?

Vad händer när du sorterar på ett tal?

## **Datatyper i MS SQL, Text**

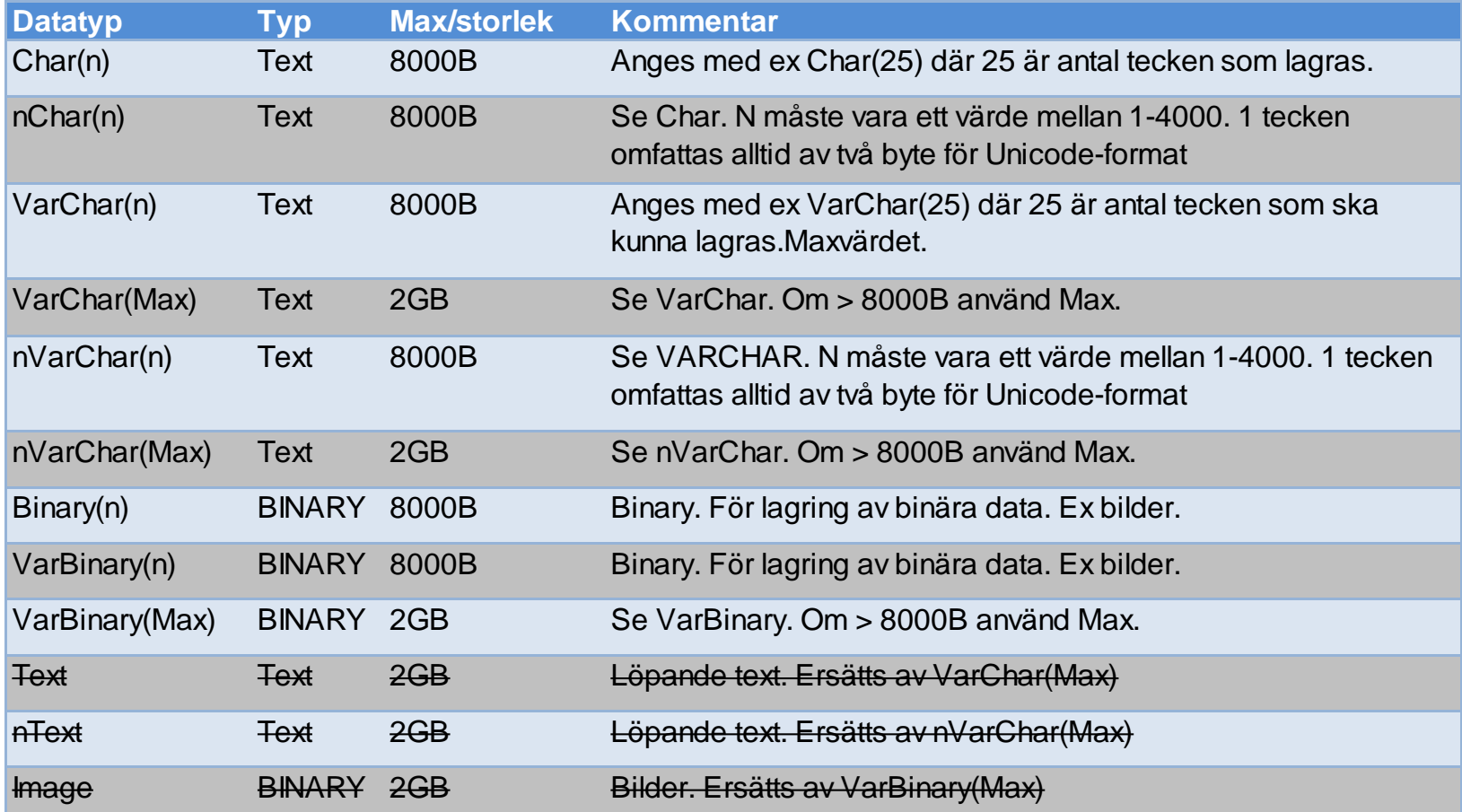

Vad händer om du behöver förändra ett fälts storlek eller datatyp? Vad händer när du sorterar på ett tal?

## **Datatyper i MS SQL, datum / tid**

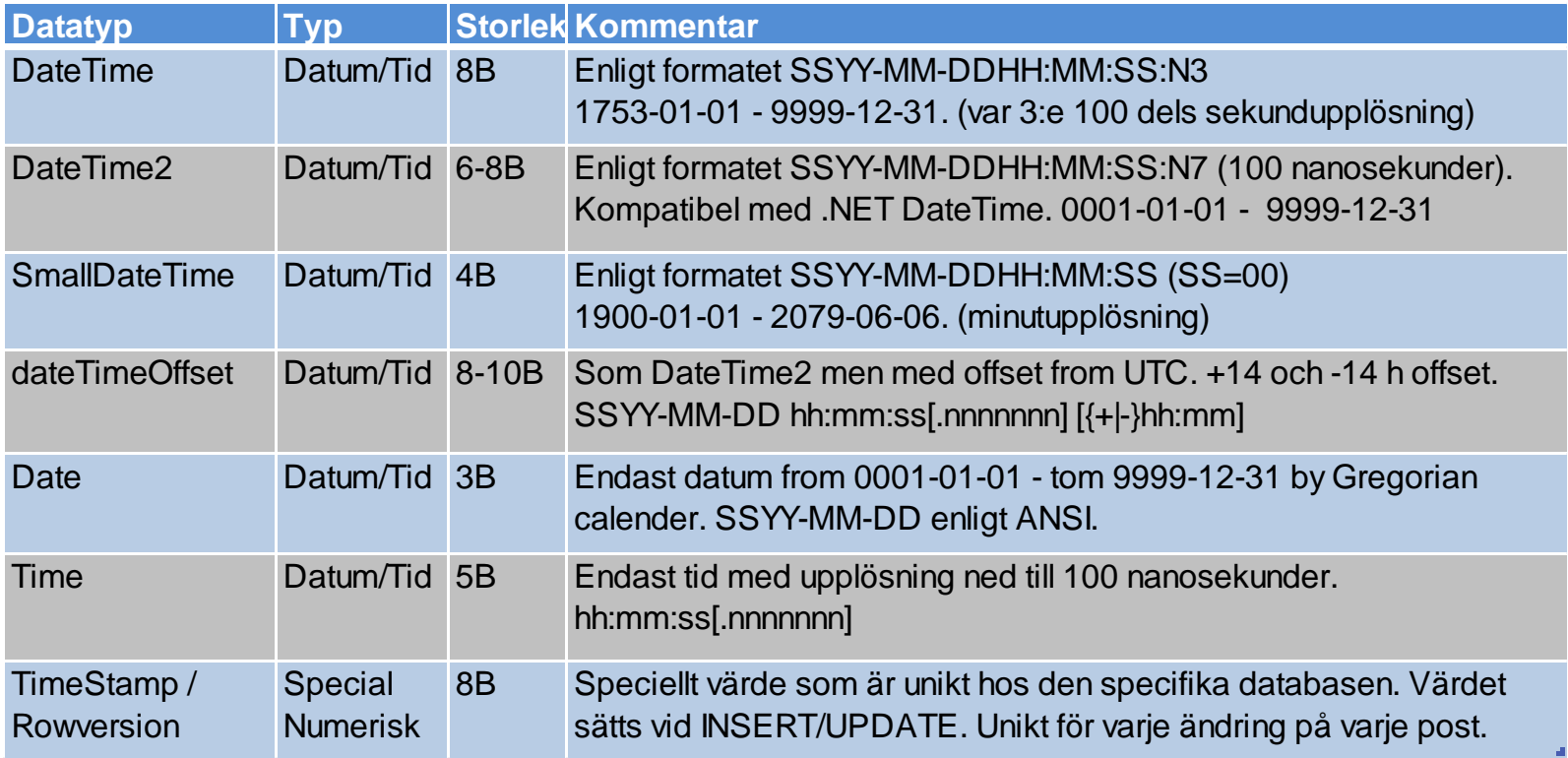

Nya datatyper för datum o tid i MS SQL Server 2008 är:

DateTime2, DateTimeOffset, Date, Time.

## **Datatyper i MS SQL, Speciella.**

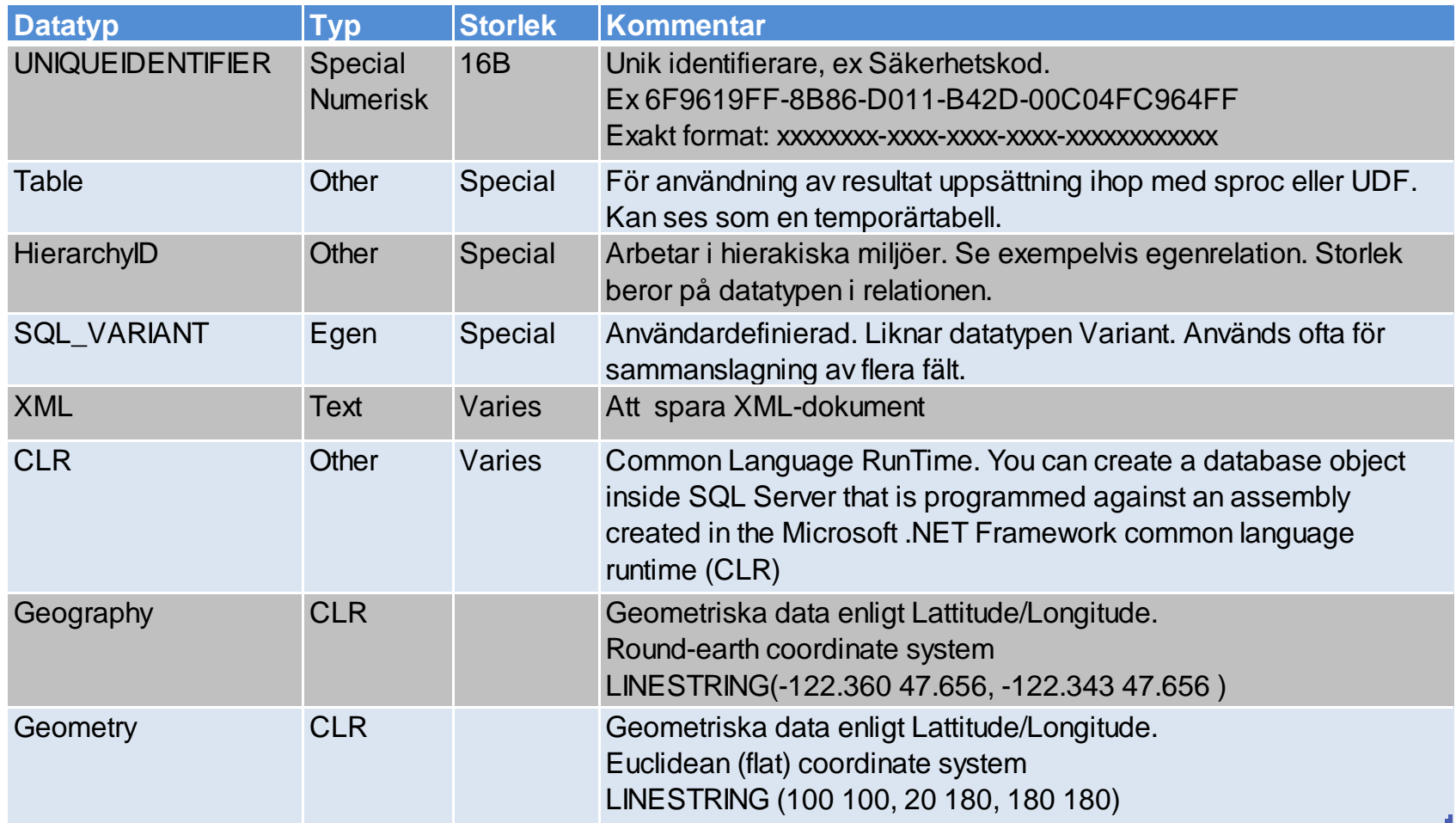

Läs mer om Hierarchyid...

Läs mer om Geography ...

Läs mer om CLR... Läs mer om Geometry...

© Sven Åke Johansson Institutionen för Datavetenskap, Fysik och Matematik